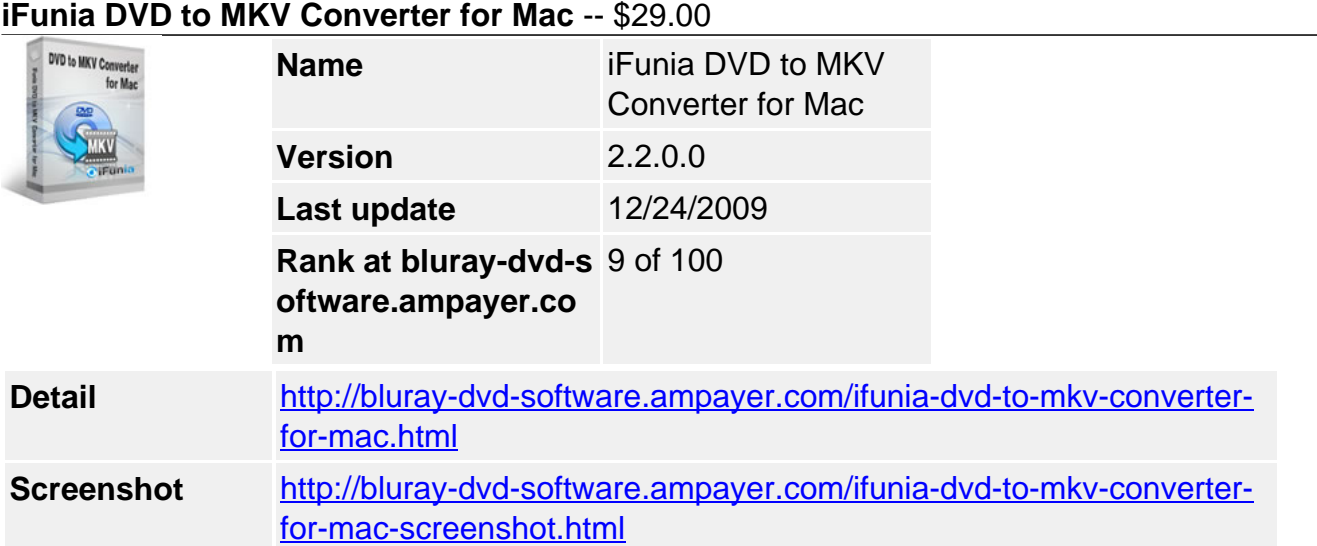

DVD to MKV Converter Mac boxshot **iFunia DVD to MKV Converter for Mac** can rip and convert the entire DVD movie or just a segment to MKV video. With easy operation and high speed, it is so fast to finish the task of ripping and watch DVD movies anywhere.

Plus, **iFunia DVD to MKV Converter for Mac** features the ability to customize output settings(such as bit rate, frame rate, resolution, etc), rip DVD's any segment, select target subtitle and audio track, add watermark, etc.

### **iFunia DVD to MKV Converter for Mac lets you:**

- **NEW!** Run it well on Snow Leopard.
- Rip DVD to MKV video with ease.
- Rip with fast speed and high quality.
- Choose subtitle and audio track for target movie.
- Customize the settings for best quality to fit your mobile including bit rate, frame rate, sample rate, codec..
- Crop DVD video to remove black bars.
- Trim DVD movie clip by setting startpoint and endpoint.
- **NEW !** Add watermark to movie video.
- Get the best video quality and small MKV file size after ripping DVD.
- Back up movie content on your hard disk.
- Save time with batch and multi-threading processing.
- Organize your movie collection on your Mac in just a few clicks.

# **Key Features**

# **Simple DVD Ripping & Conversion**

- Follow 3 simple steps to rip DVD to MKV video. Get things done quickly and easily with our simple enough interface.
- When ripping a DVD, select the specific titles or chapters you want in order to create a customized video.
- Output parameters such as frame rate, encoder, resolution and bit rate provided for greater control over DVD to MKV ripping.
- Enjoy DVD movies on your Mac computer, laptop and anywhere.
- Get the best video quality and small MKV file size after ripping DVD
- Easily organize your movie collection on your Mac.

# **Enjoy the Movie Editing Option**

- Crop video quickly and easily to create a specific rectangular area within the video. This Mac DVD to MKV Converter helps you remove black bars of the videos.
- Trim video and convert the segments you want with this DVD to MKV Converter for Mac.
- Add Watermark overlay text or image logo on your videos. A must-have feature for advanced video converter users.
- Improve video quality with special effects to solve the most common problems as you rip DVD movie.
- Preview in real-time while movie editing.

## **Less Waiting, Faster Ripping**

- Save time with efficient DVD ripping technology of this DVD to MKV converter for Mac.
- Support for multi-threading and batch processing DVD to MKV ripping is faster than ever!
- Rip DVD while you sleep. Just let Mac DVD to MKV Converter do the converting work for you while you sleep. When it's done, the DVD ripping software will exit by itself and shutdown your computer safely.

### **Specification of iFunia DVD to MKV Converter for Mac**

### **Supported Input File Format**

DVD-Video, DVD IFO file

### **Supported Output Video Formats**

• MKV

### **System Requirements**

- 1G Hz or above Intel processor.
- Mac OS X 10.5 Leopard, Mac OS X 10.6 Snow Leopard, Mac Pro, MacBook, iMac, etc.
- 512 MB physical RAM (memory) or more.
- 1024×768 or higher resolution display.

Powered by [Blu-ray/DVD Software](http://bluray-dvd-software.ampayer.com) http://bluray-dvd-software.ampayer.com